## **ClrWindow**

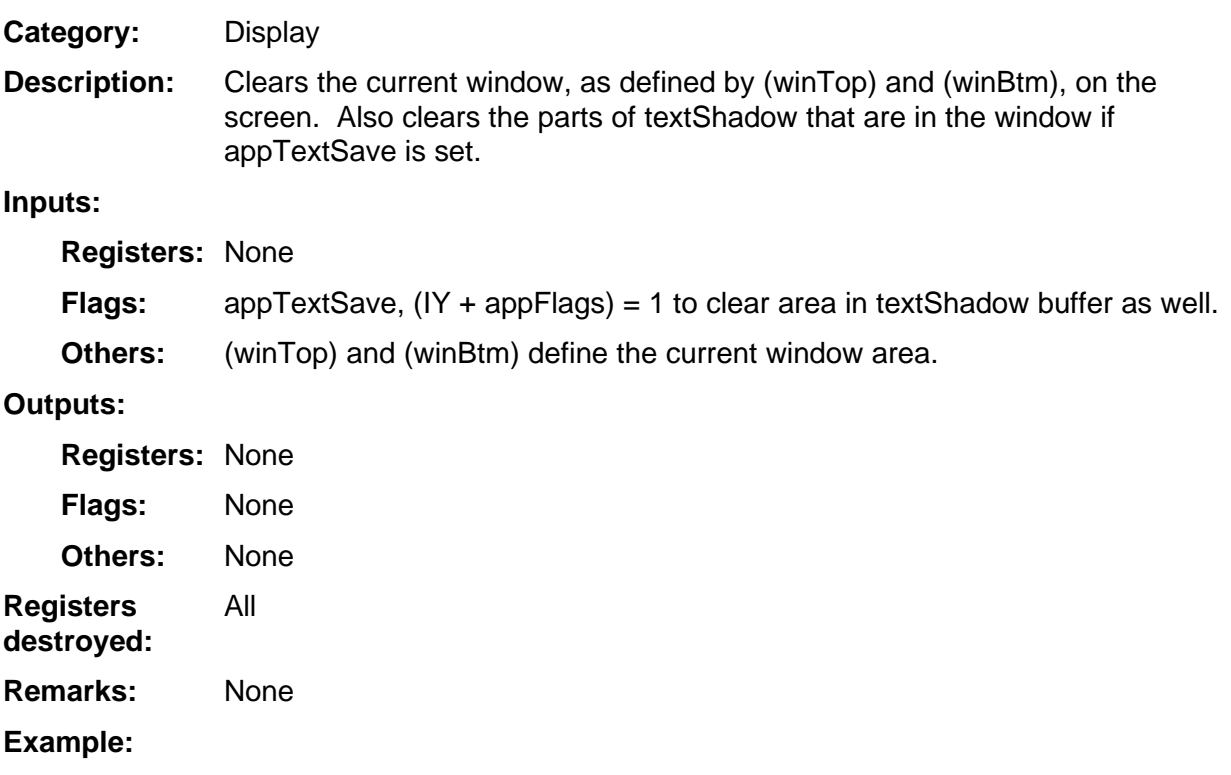